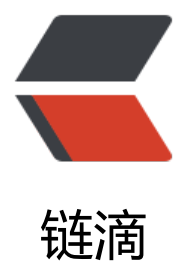

# 实例带你获取多线[程 Th](https://ld246.com)read 的返回值之 ( 壹) - Callable 的运行

作者:adlered

- 原文链接:https://ld246.com/article/1552640897014
- 来源网站: [链滴](https://ld246.com/member/adlered)
- 许可协议:[署名-相同方式共享 4.0 国际 \(CC BY-SA 4.0\)](https://ld246.com/article/1552640897014)

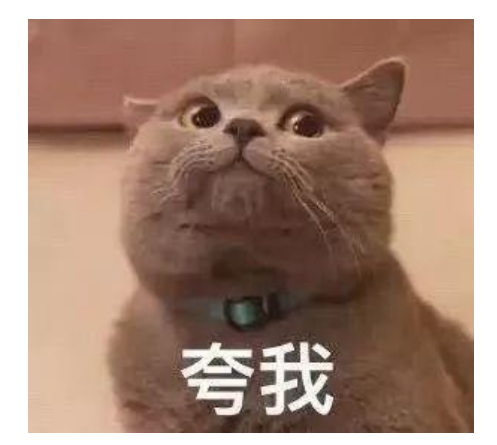

### **前言**

阅读本篇文章,你需要先理解以下知识:

- 多线程Thread的基本使用 ( 点我跳转)
- extends和implements
- 重写Override
- try catch错误处理
- Java基础知识

#### **回顾**

```
回顾一下我们学过的Thread多线程, 是继承了一个Thread类, 然后调用run()方法来执行定义的类。
```

```
那么问题来了,有时候我们需要多线程传回一个计算的值给我们,Callable就很好地解决了我们的需
。
```
# **拷贝**

在你的IDE中新建一个项目或一个类,并将类命名为CallableDemo,然后拷贝下面这些代码:

```
import java.util.concurrent.Callable;
import java.util.concurrent.ExecutionException;
import java.util.concurrent.FutureTask;
```

```
public class CallableDemo {
   public static void main(String[] args) {
     //实例化当前类
     CallableDemo callableDemo = new CallableDemo();
     //调用动态类
     callableDemo.run();
   }
```

```
 public void run() {
  ThreadC threadC = new ThreadC();
   //使用FutureTask接收Callable运行的结果
   FutureTask futureTask = new FutureTask(threadC);
```

```
 //启动线程
      new Thread(futureTask).start();
      //获取返回结果
      try {
        Object ret = futureTask.get();
        System.out.println("获得返回结果: " + ret);
      } catch (InterruptedException | ExecutionException e) {
        System.out.println("获取结果出错");
     }
   }
}
class ThreadC implements Callable {
   @Override
   public Object call() throws Exception {
      String a = "WeChat: 1101635162";
      return a;
   }
}
```
让我们**无视掉主方法**,它用于实例化当前类并调用动态的run()方法。将注意力转移到run()方法和Thre dC类。

#### **继承了Callable接口的类**

```
class ThreadC implements Callable {
   @Override
   public Object call() throws Exception {
      String a = "WeChat: 1101635162";
      return a;
   }
}
```
可以看到,我们的ThreadC类继承了Callable接口,且重写了Callable接口的call()方法,使其返回一 字符串。

#### **调用方法**

```
 public void run() {
  ThreadC threadC = new ThreadC();
   //使用FutureTask接收Callable运行的结果
   FutureTask futureTask = new FutureTask(threadC);
   //启动线程
   new Thread(futureTask).start();
   //获取返回结果
   try {
     Object ret = futureTask.get();
     System.out.println("获得返回结果: " + ret);
   } catch (InterruptedException | ExecutionException e) {
     System.out.println("获取结果出错");
   }
 }
```
仕该万法中,我们实例化了ThreadC。与普通的Thread不同的是我们使用了FutureTask类。该类用 接收Callable的返回结果。

剩下的代码便很好理解了,获取结果并输出。

# **运行!**

现在让我们运行该类,并查看结果:

获得返回结果: WeChat: 1101635162

## **后语**

本篇文章描述了简单的Callable使用方法,下一章我们将把Callable套用到线程池当中来。(点我跳转)